Up-to-date Questions and Answers from authentic resources to improve knowledge and pass the exam at very first attempt. ----- Guaranteed.

PASS

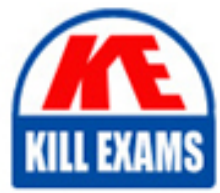

CJE Dumps CJE Braindumps CJE Real Questions CJE Practice Test CJE Actual Questions

killexams.com

**CloudBees**

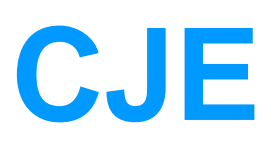

Certified Jenkins Engineer (CJE)

ORDER FULL VERSION

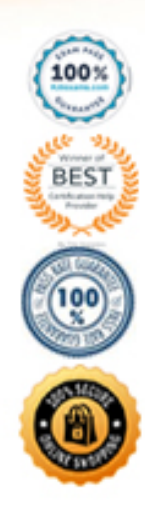

https://killexams.com/pass4sure/exam-detail/CJE

# Question: 52

A freestyle job is set up to "Enable concurrent builds if necessary" and configured to run on a single node.

- How can you ensure that multiple concurrent runs share the same workspace?
- A. Pass the argument -Dhuason.model .Run. lockworkspace=false in the Jenkins master Invocation.
- B. Check "Do not lock workspace" In the Advanced Project Options of the project.
- C. Multiple concurrent runs can never share the same workspace.
- D. Define a "Custom workspace" path for the job.

#### **Answer:** D

#### Question: 53

You want to allow regular users to configure limited aspects of a job but not allow them to change everything, What Jenkins mechanism do to use?

- A. System environment variables
- B. Job Configuration Restriction plugin
- C. Build parameters
- D. Matrix-based security
- E. Declarative Pipeline

#### **Answer:** A

#### Question: 54

One quality of an ideal build node K that it is

- A. ephemeral and replaceable
- B. tailored to specific builds
- C. on-master
- D. static

# **Answer:** A

#### Question: 55

Which of the following is true about resuming a Declarative Pipeline?

A. Declarative Pipelines cab be restarted after a Jenkins failure but not after a transient outage (such as a network failure or disk space exhaustion).

B. Declarative Pipelines can be resumed only after a transient outage (such as a network failure or disk space

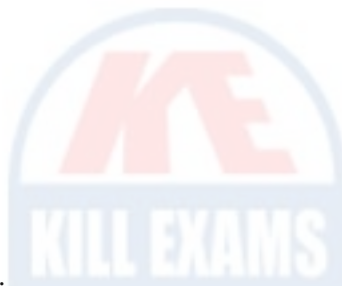

exhaustion).

C. All Declarative Pipelines are restartable by default, with the same inputs (commit to build, parameters, etc) as the original run. Any data that was built In the original run Is available only If the preserveStashes() option Is specified In the Jenkinsfile

D. Declarative Pipelines that use Docker containers can not be resumed because the docker APIs that Jenkins calls to create the container are not serialized

E. A Declarative Pipeline can be restarted only If the preserveStashes() option Is set In the pipeline.

#### **Answer:** C

## Question: 56

Where do you find alerts about Jenkins security issues? Choose 3 answers

A. Beekeeper Upgrade Assistant if you are running CloudBees Jenkins Distribution or CloudBees Core.

B. An email message that is automatically sent to all users who have registered with the mailing list at [email [protected\]](file:///D:/cdn-cgi/l/email-protection)

C. A banner displayed in the upper right section of the master's home page.

D. An email message sent to all users who are listed in the "Send security notifications" field of the "Extended E-mail Notification" configuration.

E. Jenkins logs.

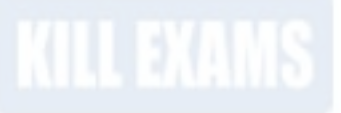

### **Answer:** C, D, E

# Question: 57

Which of the following are true when using build parameters? Choose 3 answers

A. If your Jenkinsfile specifies parameters with the "parameters" directive, those are the only parameters recognized when the Pipeline executes; any parameters that were specified In the "Project is parameterized" section of the Job configuration are cleared.

B. Use the "params" object to reference parameters that are defined on "The project is parameterized" section of the job configuration.

C. Use the "parameters" directive to define parameters for your Pipeline Inside your Pipeline code.

D. If you configure a build parameter of type File, then users can specify a file on the server as build input.

#### **Answer:** A, B, C

#### Question: 58

Which are commonly referenced as key points of CI? Choose 3 answers

A. Automated deployment to the production environment.

- B. Collaboration among Dev, QA and Ops.
- C. Automated tests after each commit
- D. Automated builds after each commit.
- E. Frequent commits to source code repository.

# Question: 59

Which job type Is always available In Jenkins without additional plugins?

- A. Ant project
- B. Make project
- C. Grade project
- D. Pipeline project
- E. Freestyle project

#### **Answer:** E

### Question: 60

Which of the following are true when using environment directives in a Declarative Pipeline? Choose 3 answers A. If an environment variable b enclosed In single quotes, the Pipeline DSL dereferences the variable on the master's JVM and passes the calculated string to the sh or bat step; if the environment variable Is enclosed in double quotes, the name of the environment variable itself is passed to the "sh" or 'bat" step and the shell interpreter on the agent dereferences the variable.

B. If an environment variable Is enclosed In double quotes, the Pipeline DSL dereferences the variable on the master's JVM and passes the calculated string to the sh or bat step; if the environment variable is enclosed in single quotes, the name of the environment variable itself is passed to the "sh" or "bat" step and the shell interpreter on the agent dereferences the variable.

C. A Declarative Pipeline can use environment variables defined In Jenkins Itself (such as BUILD\_NUMBER and JENKINS^URL), environment variables defined in an installed plugin (such as GIT,,COMMIT or GI

D. BRANCH, defined in the Git plugin), or environment variables that are coded as directives in the Pipeline itself; the semantics are identical for all environment variables.

E. An environment variable can be specified globally (to apply to all steps in the pipeline), for an individual step, or for one or more specified steps In the Pipeline,

**Answer:** A, C, D

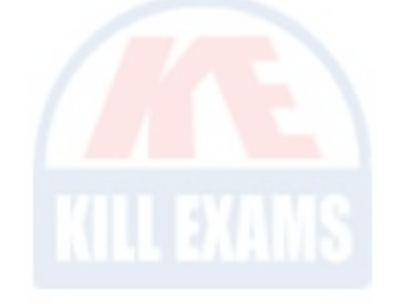

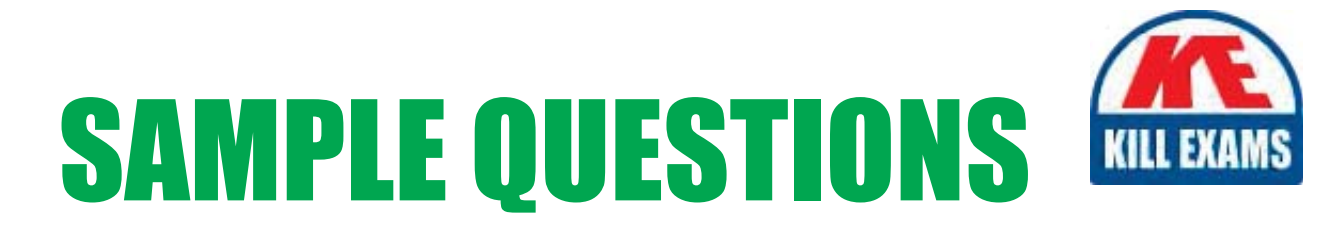

# These questions are for demo purpose only. Full version is up to date and contains actual questions and answers.

Killexams.com is an online platform that offers a wide range of services related to certification exam preparation. The platform provides actual questions, exam dumps, and practice tests to help individuals prepare for various certification exams with confidence. Here are some key features and services offered by Killexams.com:

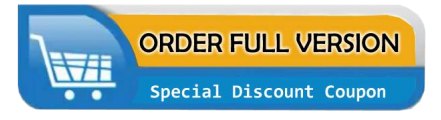

**Actual Exam Questions:** Killexams.com provides actual exam questions that are experienced in test centers. These questions are updated regularly to ensure they are up-to-date and relevant to the latest exam syllabus. By studying these actual questions, candidates can familiarize themselves with the content and format of the real exam.

**Exam Dumps:** Killexams.com offers exam dumps in PDF format. These dumps contain a comprehensive collection of questions and answers that cover the exam topics. By using these dumps, candidates can enhance their knowledge and improve their chances of success in the certification exam.

**Practice Tests: Killexams.com provides practice tests through their desktop VCE exam** simulator and online test engine. These practice tests simulate the real exam environment and help candidates assess their readiness for the actual exam. The practice tests cover a wide range of questions and enable candidates to identify their strengths and weaknesses.

**Guaranteed Success: Killexams.com offers a success guarantee with their exam dumps. They** claim that by using their materials, candidates will pass their exams on the first attempt or they will refund the purchase price. This guarantee provides assurance and confidence to individuals preparing for certification exams.

**Updated Content:** Killexams.com regularly updates its question bank and exam dumps to ensure that they are current and reflect the latest changes in the exam syllabus. This helps candidates stay up-to-date with the exam content and increases their chances of success.

**Technical Support:** Killexams.com provides free 24x7 technical support to assist candidates with any queries or issues they may encounter while using their services. Their certified experts are available to provide guidance and help candidates throughout their exam preparation journey.

> For More exams visit https://killexams.com/vendors-exam-list Kill your exam at First Attempt.... Guaranteed!